選択必修分野 またま しょうしょう しょうしょう しゅうしょく おおし おおし おおし おおし (衛 1-31

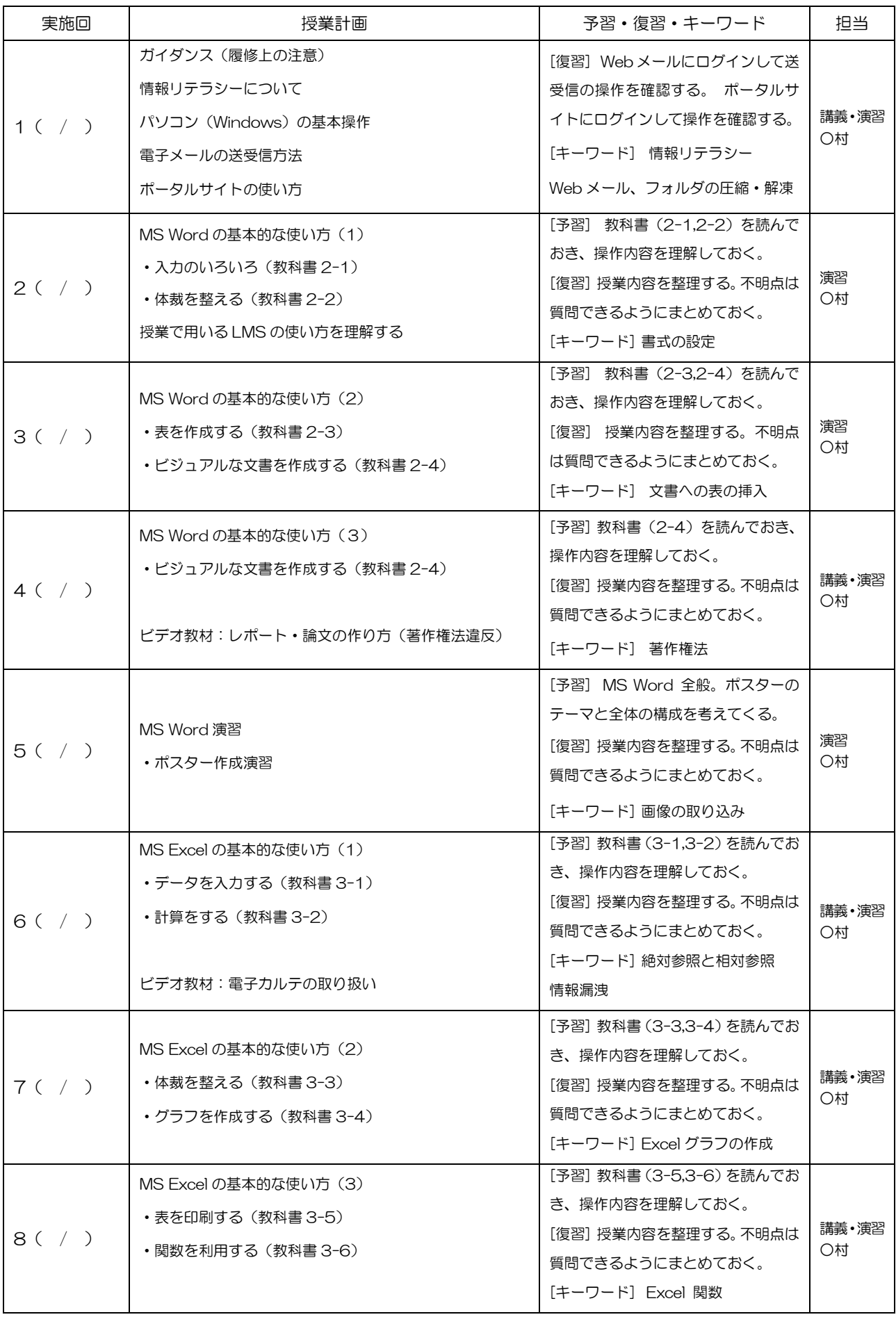

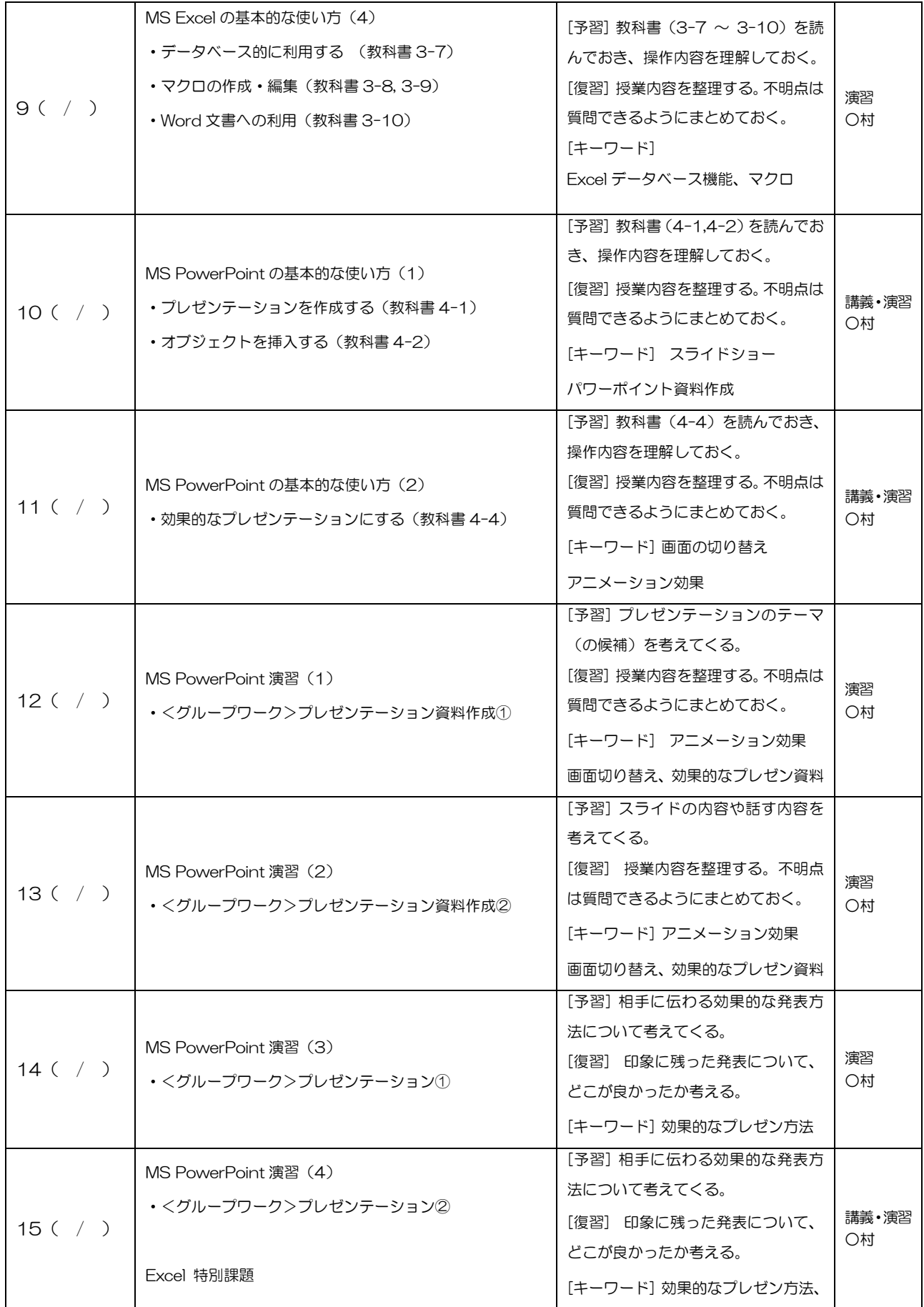

※教科書に沿った PC 操作演習がメインとなりますので、教科書の購入は必須です。